## SAP ABAP table FKKR\_CRSGT {Ranges Structure for Credit Segment (FI-CA)}

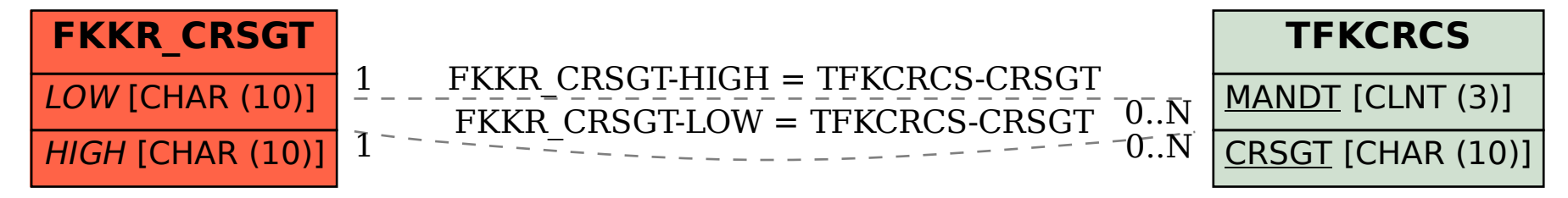